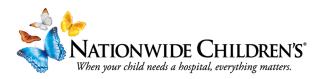

## How to Manage Your Enduring Material:

Setting up additional modules under a Parent Activity

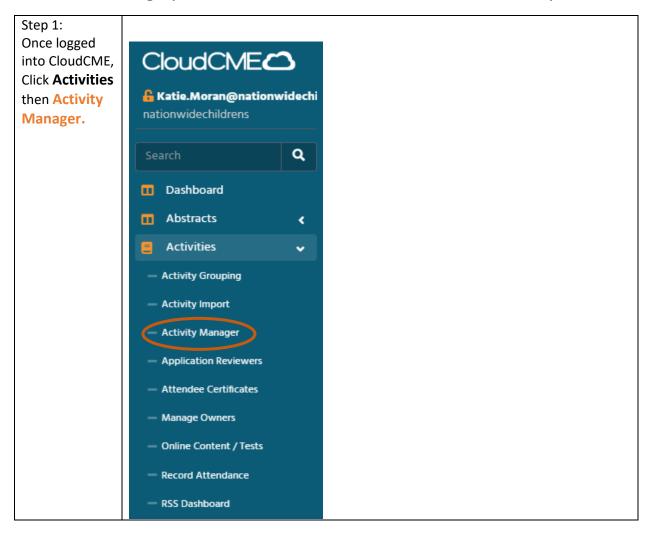

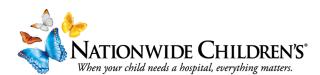

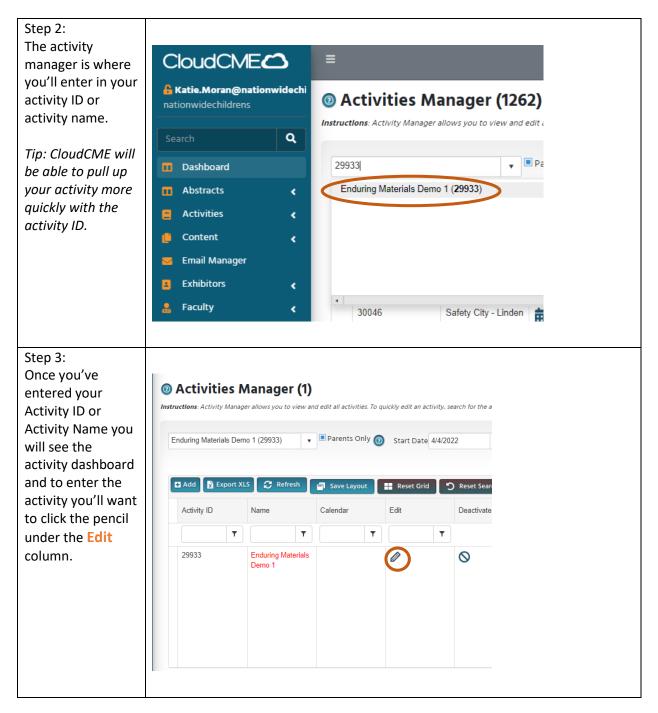

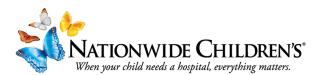

| Step 4:                            |                         |                                     |   |                      |                   |
|------------------------------------|-------------------------|-------------------------------------|---|----------------------|-------------------|
| You are now<br>within the activity | EventID: 299            | 33                                  |   |                      |                   |
| under the 'Setup'                  | Activity Name:          | Enduring Materials Demo 1           |   | Activity Format:     | Enduring Material |
| tab                                | Select all that apply*: | Non-Accredited                      | • | Activity Content Is: | Clinical          |
| While in this tab,                 | Type*:                  | Non-Accredited - Enduring Materials | • | Activity Code:       | -1                |
| make sure that the                 | Delivery Method:        | Online                              | • | Finance Code:        |                   |
| Activity Format                    | FMV \$/Credit Hour:     |                                     |   | Attendee Max #:      | 10,000            |
| is listed as<br>Enduring           | Approval Status:        |                                     |   | Department:          |                   |
| Materials.                         |                         |                                     |   |                      |                   |

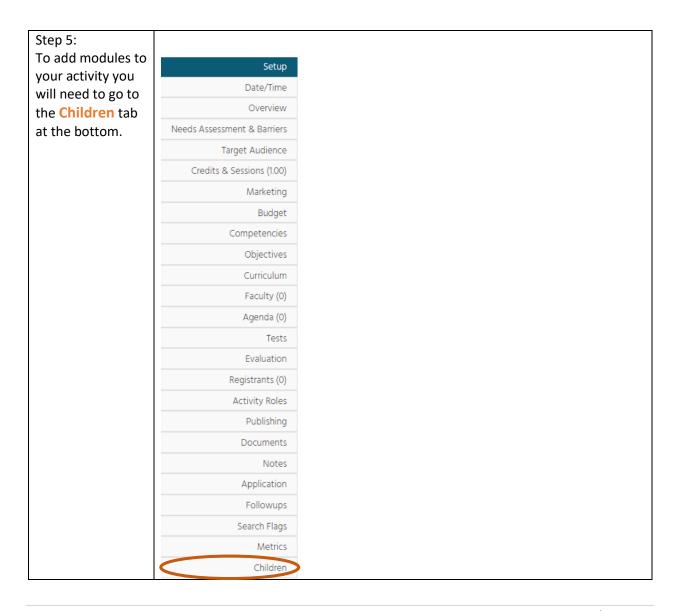

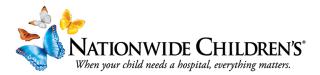

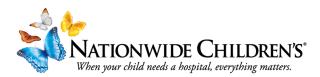

| Step 8:<br>Next you'll<br>want to<br>click on the<br>child under<br>the Event<br>Name box | To create a new child activity, enter the <b>Child Na</b><br><b>Child.</b><br>In the table, check the <b>Roll Child Into Parent</b> boo<br>the box unchecked.<br>Child Name*:<br>Start Time*:<br>End Time*: | ame, Start Date/Tim<br>x to roll the child ac<br>4/4/2023 9:1<br>4/4/2023 10: | ne, and <b>Ei</b><br>tivity intendent<br>14 💼 C<br>14 💼 C |                     |  |
|-------------------------------------------------------------------------------------------|----------------------------------------------------------------------------------------------------|-------------------------------------------------------------------------------|-----------------------------------------------------------|---------------------|--|
|                                                                                           | Elent Name                                                                                                    |                                                                               | Deactivate                                                |                     |  |
|                                                                                           | LMS Conference: Test Child 3                                                                                                    |                                                                               | -                                                         | 4/4/2023 9:12:14 AM |  |
|                                                                                           | LMS Conference: Test Child 2                                                                                                    | 0                                                                             |                                                           | 4/4/2023 9:11:30 AM |  |
|                                                                                           | LMS Conference: Test Child 1                                                                                                    | C                                                                             | $\otimes$                                                 | 4/4/2023 9:10:07 AM |  |
|                                                                                           |                                                                                                    |                                                                               |                                                           |                     |  |
| Step 9:<br>You'll need                                                                    |                                                                                                    |                                                                               |                                                           |                     |  |
| to adjust                                                                                 | Setup                                                                                                    |                                                                               |                                                           |                     |  |
| the credit                                                                                | Date/Time                                                                                                    |                                                                               |                                                           |                     |  |
| hours for<br>that                                                                         | Overview                                                                                                    |                                                                               |                                                           |                     |  |
| session. To get started,                                                                  | Needs Assessment & Barriers                                                                                                    |                                                                               |                                                           |                     |  |
| click on the                                                                              | Target Audience                                                                                                    |                                                                               |                                                           |                     |  |
| Credit and<br>Sessions                                                                    | Credits & Sessions (1.00)                                                                                                    |                                                                               |                                                           |                     |  |
| tab in the child.                                                                         | Marketing                                                                                                    |                                                                               |                                                           |                     |  |
|                                                                                           |                                                                                                    |                                                                               |                                                           |                     |  |

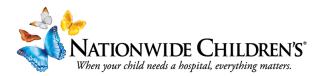

| Step 10:       |                                                               |                                                                                                   |                                                  |                                 |                |                 |                               |
|----------------|---------------------------------------------------------------|---------------------------------------------------------------------------------------------------|--------------------------------------------------|---------------------------------|----------------|-----------------|-------------------------------|
| Select the     | LMS Conference: Test Child 1                                  |                                                                                                   | Apr 4 2023 9:10AM                                | Dec 31 2023 10:10AM             |                | 0               | 0                             |
| type of        | Session Name                                                  |                                                                                                   |                                                  |                                 | Credits        |                 |                               |
| credit(s)      | LMS Conference: Test Child 1 Session Begins: 4/4/2023 9:10 AM | (ii) Session Ends: 12/31/2023 10:10 AM                                                            | iii O                                            |                                 | Select H       |                 | dit Type                      |
| the activity   |                                                               |                                                                                                   |                                                  |                                 | ( - 1          | 0.00 Cre        | A PRA Category 1<br>dits™     |
| is approved    | 0.00                                                          |                                                                                                   |                                                  |                                 |                |                 | n-Physician<br>endance        |
| for and the    | Description                                                   |                                                                                                   |                                                  |                                 |                | 0.00 AN         | CC Contact Hour(s)            |
| number of      |                                                               |                                                                                                   |                                                  |                                 |                | 0.00 AAF        | PA Credit(s)                  |
| hours          | Room:                                                         | •                                                                                                 |                                                  |                                 | - 0            |                 | A Credit(s)                   |
| designated     |                                                               | Update                                                                                            |                                                  |                                 |                |                 |                               |
| for the        |                                                               |                                                                                                   |                                                  |                                 |                |                 | PE Contact Hour(s)            |
| module.        |                                                               |                                                                                                   |                                                  |                                 | •              | 0.00 ASV        | VB ACE Credit(s)              |
|                |                                                               |                                                                                                   |                                                  |                                 |                | 0.00 IPCI       | E Credit(s)                   |
| Make sure      |                                                               |                                                                                                   |                                                  |                                 | • [            | 0.00 AD/        | A CERP Credit                 |
| you do so      |                                                               |                                                                                                   |                                                  |                                 | •              | 0.00 ABS        | MOC Part 2                    |
| for each       |                                                               |                                                                                                   |                                                  |                                 |                | 0.00 FD-        | ED Faculty<br>relopment       |
| type that      |                                                               |                                                                                                   |                                                  |                                 |                | CDF             | R (Commission on              |
| was            |                                                               |                                                                                                   |                                                  |                                 |                |                 | tetic Registration)<br>dit(s) |
| approved,      |                                                               |                                                                                                   |                                                  |                                 | •              | 0.00 Pha<br>Hou | rmacology Contact<br>Irs      |
| i.e. ANCC      |                                                               |                                                                                                   |                                                  |                                 |                |                 | nmunity Program<br>endance    |
| Hours and also |                                                               |                                                                                                   |                                                  |                                 | •              | 0.00 Ethi       | cs                            |
| General        |                                                               |                                                                                                   |                                                  |                                 |                |                 |                               |
| attendance     |                                                               |                                                                                                   |                                                  |                                 |                |                 |                               |
|                |                                                               |                                                                                                   |                                                  |                                 |                |                 |                               |
| , etc.         |                                                               |                                                                                                   |                                                  |                                 |                |                 |                               |
|                |                                                               |                                                                                                   |                                                  |                                 |                |                 |                               |
| Stop 12        | Setup                                                         | ictions: Enter up to 20 objectives for this activity.                                             | These will be available in the Attendee Portal a | nd in evaluations. Save each co | t of objective | es hefore swiit | ching views                   |
| Step 12        | Date/Time Introd                                              | luction Text:                                                                                     | nicise min de avanable in the Attendee Poltal a  | na in craidadons, save each se  | co.objectivi   | cs before swit  | chang views.                  |
| Next, go to    | Overview At t                                                 | he conclusion of this activity, learners will be able                                             | to:                                              |                                 |                |                 |                               |
| the            | Target Audience                                               |                                                                                                   |                                                  |                                 |                |                 |                               |
| Objectives     | Credits & Sessions (1.00)                                     |                                                                                                   |                                                  |                                 |                |                 |                               |
| tab and        | Marketing<br>Budget                                           | Design HTML Preview</th <th></th> <th>W</th> <th>ords: 11 C</th> <th>haracters: 61</th> <th></th> |                                                  | W                               | ords: 11 C     | haracters: 61   |                               |
| enter the      | Competencies                                                  |                                                                                                   |                                                  |                                 |                |                 |                               |
| speaker        |                                                               | nCME<br>t an objective                                                                            | 0                                                |                                 |                |                 |                               |
| objectives     | Faculty (0)                                                   |                                                                                                   |                                                  |                                 |                |                 |                               |
| collected      | Agenda (0)                                                    | ate Cancel                                                                                        |                                                  |                                 |                |                 |                               |
| (learning      |                                                               |                                                                                                   |                                                  |                                 |                |                 |                               |
| outcomes).     |                                                               |                                                                                                   |                                                  |                                 |                |                 |                               |

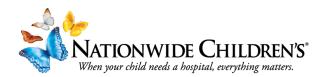

| 61           |                                           |                                                                                                    |
|--------------|-------------------------------------------|----------------------------------------------------------------------------------------------------|
| Step 11      |                                           |                                                                                                    |
| Under the    | Set                                       | up 🔘                                                                                                    |
| Faculty tab, | Date/Ti                                   | me Faculty Management                                                                                                    |
| you can      | Overvi                                    |                                                                                                    |
| assign       | Needs Assessment & Barri<br>Target Audier |                                                                                                    |
| documents    | Credits & Sessions (1.                    | click Save, then proceed to the 'Assign Faculty' tab.                                                                                                    |
| if needed    | Market                                    | NO FORMS HAVE BEEN SELECTED. YOU SHOULD CHECK OFF FORMS SUCH AS THE DISCLOSURE & CLICK SAVE, BEFORE ADDING FACULTY.  Form ID# 15 - Audio Visual Requirements Form ID# 16 - Availability                                                                                                    |
| OR add       | Budg                                      | Form ID# 18 - Hotel Housing Form Form ID# 19 - Presentation Release Form                                                                                                    |
| faculty to   | Competenc                                 |                                                                                                    |
| the activity | Curricul                                  | Form ID# 24 - Upload Photo Form ID# 39 - Upload Presentation Files                                                                                                    |
| if all       | Faculty                                   | O     O            |
| information  | Agenda                                    | Fourthy will have access to the participantity until automatic and the participantity and the participantity and the partity and the participantity and the partity and the partity and       |
|              | Te                                        |                                                                                                    |
| has been     | Registrants                               | Save                                                                                                    |
| previously   |                                           |                                                                                                    |
| collected.   |                                           |                                                                                                    |
|              | If you select                             | any forms make sure to click 'Save'.                                                                                                    |
| Step 12:     |                                           |                                                                                                    |
| To assign    | Setup                                     | -                                                                                                    |
| faculty to   | Date/Time F                               | aculty Management                                                                                                    |
| the event    | Needs Assessment & Barriers               | Default Forms View/Assign Faculty to LMS Conference. Email Assign all faculty to a form<br>Instructors: No can add faculty by going selevistics of their later areas in the faculty found faculty to a form<br>and a doubt member on concerne areas faculty and concorrect and their faculty faculty faculty faculty to a form<br>their faculty member of their faculty faculty facu |
| you will     |                                           | exclusion memore to receive an energies and compose water on the same case seed can reveal use.                                                                                                    |
| enter their  | Marketing<br>Budget                       | dd Faculty Already in CloudCME    Add New Faculty not in CloudCME                                                                                                    |
| name (last   | Competencies<br>Objectives                | Faculty assigned to LMS Conference: Test Child 1 - Starts:Tuesday, April 4, 2020, Ends:Sunday,                                                                                                    |
| name first)  | Curriculum                                | Preview Faculty List                                                                                                    |
| in the Add   | Faculty (0)<br>Agenda (0)                 | ptional Faculty information. Information entered into this box will appear above the faculty list. You can<br>nine and enduring materials, where you are not building an agenda, you should add your faculty here ir                                                                                                    |
| Faculty      | Tests                                     | nine and endaring indictions, milete you are not ourning an agential, you situand add you racking rece in                                                                                                    |
| -            | Registrants (0)                           | Save Faculty Information                                                                                                    |
| Already in   | Activity Roles<br>Publishing              | E Export XLS 🔐 Save Layout 📰 Reset Grid 🔿 Reset Search                                                                                                    |
| CloudCME     | Documents<br>Notes                        | Faculty         Last Name         Addrefy         Addrefy Date         Non-<br>Form         Non-<br>Eval         Non-<br>Eval           Figure 100         Figure 100                                                                                                    |
| box.         | Application<br>Followups                  | T     T     T       No records to display     T     T                                                                                                    |
|              | Setup                                     | -<br>aculty Management                                                                                                    |
| If they do   | Date/Time<br>Overview                     | Default Forms View/Assign Faculty to: LMS Conference: Email Assign all faculty to a form                                                                                                    |
| not have a   |                                           | Instructions: You can add faculty by typing a few letters of their but none in the faculty facility field below and them electring them from the it.<br>elect a faculty member to receive an email that you can compose latter on the Email tab.                                                                                                    |
| CloudCME     | Credits & Sessions (100)<br>Marketing     | When faculty are added to this activity, create a complimentary registration for them.                                                                                                    |
| account      | Budget                                    | dd Faculty Already in CloudCME    Add New Faculty not in CloudOME                                                                                                    |
| you can      | Competencies<br>Objectives 0              | Faculty assigned to LMS Conference: Test Child 1 - Starts: Tuesday, April 4, 2020, Ends: Sunday,                                                                                                    |
| add them     | Curriculum<br>Faculty (0)                 | Preview Faculty List                                                                                                    |
| by selecting | Agenda (0) C                              | ptional Faculty Information: Information entered into this box will appear above the faculty list. You can<br>nline and enduring materials, where you are not building an agenda, you should add your faculty here ir                                                                                                    |
| Add New      | Tests<br>Evaluation                       |                                                                                                    |
| Faculty not  | Registrants (0)<br>Activity Roles         | Save Facally lefomation           fs toport XLS         Save Layout         Reset Grid         > Reset Search                                                                                                    |
| in           | Publishing<br>Documents                   | Fridde Non.                                                                                                    |
| CloudCME.    | Notes                                     | Roudy Last Name Activity Date From Eval                                                                                                    |
| STORE OF L   | Application<br>Followups                  | T     T       No records to display                                                                                                    |

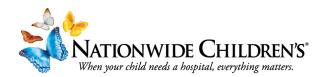

| Step 13:<br>When you<br>enter last     | Faculty Management                                                                                                    |
|----------------------------------------|----------------------------------------------------------------------------------------------------|
| name first,                            | Default Forms View/Assign Faculty to: LMS Conference: Email Assign all faculty to a form                                                                                                    |
| be sure                                | Instructions: You can add faculty by typing a few letters of their last name in the faculty lookup field below and then selecting them from the list. To edit<br>select a faculty member to receive an email that you can compose later on the 'Email' tab, select their row, then click the 'Email' tab.                                                                                                    |
| that you<br>are                        | When faculty are added to this activity, create a complimentary registration for them.                                                                                                    |
| selecting                              | Add Faculty Already in CloudCME Moran, Katie (83  Add New Faculty not in CloudCME                                                                                                    |
| the correct<br>person and<br>verifying | Moran, Katie (83430) Katie.Moran@nationwidechildrens.org           0 Faculty assigned to LMS Con<br>Moran, Kaylee N (79392) Kayleemoran@trinityneaith.com<br>Moran, Kimberly (76024) Kimberly.Moran@nationwidechildrens.org         Sunday, Decen<br>Moran, Kristin (56403) kristin.moran@nationwidechildrens.org           Preview Faculty List         Moran, Kristin (56403) kristin.moran@nationwidechildrens.org |
| the correct<br>email<br>address        | Optional Faculty Information: Info You can list out online and enduring materials, where instead.                                                                                                    |
| associated<br>with the                 | Save Faculty Information                                                                                                    |
| user.                                  |                                                                                                    |

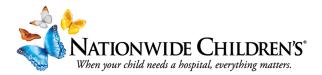

| Step 15:<br>To add<br>documents                                                                                                 | ectors: You can add faculty by typing a few let<br>a faculty member to receive an email that you<br>then faculty are added to this activu<br>Faculty Already in CloudCME Mora<br>culty assigned to LMS Conferent<br>where Faculty List<br>onal Faculty List<br>onal enduring materials, where y<br>we Faculty Information                                                                                                    | u can compose liter on the 'i<br>illy, create a complim<br>in, Katie (83 •<br>in, Katie (83 •<br>in                                                                                                    | Email tab, select to<br>hentary regist<br>Starts: Tuesd<br>Starts: Tuesd<br>box will appe<br>an agenda, yu<br>Reset Search<br>T<br>T<br>Store any | their row, then di<br>stration for the<br>Add New Fac<br>lay, April 4, 2<br>ear above the<br>ou should ad<br>Activity Date | em.<br>culty not<br>2023, E<br>e faculty<br>dd your | n CloudCME n CloudCME stds: Sunday, I list. You can li aculty here in Clinical Linical Linical                                                                                                    | December 3 ist out course stead.  Disclosure Nothing to di 04403/2023 5 | e directo        | Type:Non-    | Accredi | ted - Endurin | ig Materials -  | Internet<br>prominence, by |   |
|----------------------------------------------------------------------------------------------------|----------------------------------------------------------------------------------------------------|----------------------------------------------------------------------------------------------------|----------------------------------------------------------------------------------------------------|----------------------------------------------------------------------------------------------------|-----------------------------------------------------|----------------------------------------------------------------------------------------------------|-------------------------------------------------------------------------|------------------|--------------|---------|---------------|-----------------|----------------------------|---|
| selected the<br>participant,<br>you will see<br>the name<br>populate in<br>the box<br>below.<br>Step 15:<br>To add<br>documents | Then faculty are added to this activ<br>Faculty Already in CloudCME Mora<br>culty assigned to LMS Conference<br>where Faculty Information: Information<br>and enduring materials, where y<br>we Faculty Information:<br>Export XLS  Faculty Information<br>Export XLS  Faculty Information<br>Export XLS  Faculty Information<br>Export XLS  Faculty Information<br>Export XLS  Faculty Information<br>Export XLS  Faculty Information<br>Faculty Information<br>Faculty Information<br>Export XLS Faculty Information<br>Faculty Information<br>Faculty Information | rity, create a complim<br>in, Katie (83 •<br>nce: Test Child 1 - S<br>on entered into this t<br>vou are not building a<br>Reset Grid<br>•<br>Advity<br>LMS Conf<br>LMS Conf<br>Instructions:                                                                                                    | hentary regisi<br>starts: Tuesd<br>box will appe<br>an agenda, y<br>Reset Search                                                                  | Add New Fac                                                                                                    | em.<br>2023, E<br>e faculty<br>dd your              | n CloudCME inds: Sunday, I ist. You can li aculty here in clinical clinical | n Disclosure                                                            | e directo        | Disclosure D | faculty | who need to b | e listed with p | Bio                        |   |
| participant,<br>you will see<br>the name<br>populate in<br>the box<br>below.<br>Step 15:<br>To add<br>documents                 | Faculty Already in CloudCME Mora culty assigned to LMS Conferen www Faculty List onal Faculty Information: Informatio e and enduring materials, where y we Faculty Information Export XLS  Faculty Information Export XLS  Cut S  Kathe Moran Setup Date/Time                                                                                                    | In, Katie (83 •<br>nce: Test Child 1 - S<br>on entered into this t<br>received into this t<br>received into t<br>receive                                                                                                    | Astarts: Tuesd<br>box will appe<br>an agenda, yu<br>Reset Search                                                                                  | Add New Fac                                                                                                    | 2023, E<br>e faculty our<br>d your                  | Adds: Sunday, I<br>list. You can li<br>aculty here in<br>Clinical<br>Exception                                                                                                    | n Disclosure                                                            | e directo        | Disclosure D | faculty | who need to b | e listed with p | Bio                        |   |
| you will see<br>the name<br>populate in<br>the box<br>below.                                                                    | culty assigned to LMS Conferent<br>wiew Faculty List<br>onal Faculty Information: Information<br>te and enduring materials, where your<br>we Faculty Information<br>Export XLS  Save Layout  Conference<br>Kalle Moran, BS-<br>Crifes<br>Moran<br>Setup<br>Date/Time                                                                                                    | Ace: Test Child 1 - S on entered into this t on are not building a  Reset Grid  T  LMS Cont Child 1  Instructions:                                                                                                    | box will appe<br>an agenda, y<br>Reset Search<br>y<br>erence: Test<br>4<br>Store any                                                              | Activity Date                                                                                                    | 2023, E<br>e faculty<br>id your                     | Adds: Sunday, I<br>list. You can li<br>aculty here in<br>Clinical<br>Exception                                                                                                    | n Disclosure                                                            | e directo        | Disclosure D | faculty | who need to b | e listed with p | Bio                        |   |
| the name<br>populate in<br>the box<br>below.                                                                                    | www.Faculty List       onal Faculty Information: Information<br>e and enduring materials, where y       we Faculty Information       Export XLS                                                                                                    | on entered into this to are not building a local are not building a local are not building a loc                                                                                                    | box will appe<br>an agenda, y<br>Reset Search<br>y<br>erence: Test<br>4<br>Store any                                                              | Activity Date                                                                                                    | t faculty<br>dd your                                | list. You can li<br>acuty here in<br>clinical<br>Exception                                                                                                    | n Disclosure                                                            | e directo        | Disclosure D | faculty | who need to b | e listed with p | Bio                        |   |
| populate in<br>the box<br>below.<br>Step 15:<br>To add<br>documents                                                             | onal Faculty Information: Informatio<br>e and enduring materials, where y<br>ve Faculty Information<br>Export XLS                                                                                                    | Reset Grid D<br>Reset Grid D<br>Reset | Reset Search                                                                                                    | Activity Date                                                                                                    | T I                                                 | xolude Non-<br>rorm Clinical<br>Exception                                                                                                    | n Disclosure                                                            | T<br>isclose -   | Disclosure D | ate     |               |                 | Bio                        |   |
| the box<br>below.                                                                                                    | e and enduring materials, where y ve Faculty Information Export XLS  Faculty Last Nam  Kalis Moran BS. Kalis Moran BS. Setup Date/Time                                                                                                    | Reset Grid D<br>Reset Grid D<br>Reset | Reset Search                                                                                                    | Activity Date                                                                                                    | T I                                                 | xolude Non-<br>rorm Clinical<br>Exception                                                                                                    | n Disclosure                                                            | T<br>isclose -   | Disclosure D | ate     |               |                 | Bio                        |   |
| the box<br>below.                                                                                                    | e and enduring materials, where y ve Faculty Information Export XLS  Faculty Last Nam  Kalis Moran BS. Kalis Moran BS. Setup Date/Time                                                                                                    | Reset Grid D<br>Reset Grid D<br>Reset | Reset Search                                                                                                    | Activity Date                                                                                                    | T I                                                 | xolude Non-<br>rorm Clinical<br>Exception                                                                                                    | n Disclosure                                                            | T<br>isclose -   | Disclosure D | ate     |               |                 | Bio                        |   |
| Step 15:<br>To add<br>documents                                                                                                 | Export XLS Save Layout Cast Nam Faculty Cast Nam Kalle Moran, BS- Kalle Moran, BS- Kalle Moran Setup Date/Time                                                                                                    | Adivity T LMS Conf Child 1 Instructions:                                                                                                    | erence: Test 4                                                                                                    | Activity Date<br>4/4/2023<br>y documer                                                                                     | T                                                   | val Exception                                                                                                    | Nothing to di                                                           | isclose -        |              |         | Reviewer(s)   | Ţ               |                            | Ţ |
| Step 15:<br>To add<br>documents                                                                                                 | Export XLS Save Layout Cast Nam Faculty Cast Nam Kalle Moran, BS- Kalle Moran, BS- Kalle Moran Setup Date/Time                                                                                                    | Adivity T LMS Conf Child 1 Instructions:                                                                                                    | erence: Test 4                                                                                                    | Activity Date<br>4/4/2023<br>y documer                                                                                     | T                                                   | val Exception                                                                                                    | Nothing to di                                                           | isclose -        |              |         | Reviewer(s)   | τ               |                            | T |
| Step 15:<br>To add<br>documents                                                                                                 | Faculy     Last Nam     CHES     Setup     Date/Time                                                                                                    | Adivity T LMS Conf Child 1 Instructions:                                                                                                    | erence: Test 4                                                                                                    | Activity Date<br>4/4/2023<br>y documer                                                                                     | T                                                   | val Exception                                                                                                    | Nothing to di                                                           | isclose -        |              |         | Reviewer(s)   | Ţ               |                            | T |
| Step 15:<br>To add<br>documents                                                                                                 | Katte Moran     T       Katte Moran     BS-       CHES     Moran       Setup       Date/Time                                                                                                    | T LMS Conf<br>Child 1                                                                                                    | Verence: Test                                                                                                    | 4/4/2023<br>y documer                                                                                                    | T                                                   | val Exception                                                                                                    | Nothing to di                                                           | isclose -        |              |         | Reviewer(s)   | Ţ               |                            | Ţ |
| Step 15:<br>To add<br>documents                                                                                                 | Kate Moran 85.<br>CHES         Moran           Setup         Date/Time                                                                                                    | LMS Conf<br>Child 1                                                                                                    | Store any                                                                                                    | y documer                                                                                                    |                                                     |                                                                                                    | 04/03/2023                                                              | isclose -        | 4/3/2023     | T       |               | T               |                            | T |
| Step 15:<br>To add<br>documents                                                                                                 | Setup<br>Date/Time                                                                                                    | Child 1                                                                                                    | Store any                                                                                                    | y documer                                                                                                    |                                                     |                                                                                                    | 04/03/2023                                                              | isclose -<br>PDF | 4/3/2023     |         |               |                 |                            |   |
| To add<br>documents                                                                                                    | Setup<br>Date/Time                                                                                                    | Instructions:                                                                                                    |                                                                                                    |                                                                                                    | nts rel                                             | ated to the                                                                                                    |                                                                         |                  |              |         |               |                 |                            |   |
| To add<br>documents                                                                                                    | Date/Time                                                                                                    |                                                                                                    |                                                                                                    |                                                                                                    | nts rel                                             | ated to the                                                                                                    | activ                                                                   |                  |              |         |               |                 |                            |   |
| To add<br>documents                                                                                                    | Date/Time                                                                                                    |                                                                                                    |                                                                                                    |                                                                                                    | nts rel                                             | ated to the                                                                                                    | activ                                                                   |                  |              |         |               |                 |                            |   |
| To add<br>documents                                                                                                    |                                                                                                    | Zip & Down                                                                                                    |                                                                                                    |                                                                                                    |                                                     |                                                                                                    |                                                                         |                  |              |         |               |                 |                            |   |
| Ne                                                                                                    | Overview                                                                                                    |                                                                                                    | nload All                                                                                                    | Collect                                                                                                    | Disclo                                              | sures                                                                                                    |                                                                         |                  |              |         |               |                 |                            |   |
| Ne                                                                                                    | Overview                                                                                                    |                                                                                                    |                                                                                                    |                                                                                                    |                                                     |                                                                                                    |                                                                         |                  |              |         |               |                 |                            |   |
|                                                                                                    | eeds Assessment & Barriers                                                                                                    |                                                                                                    | - <i>b</i>                                                                                                    | - V                                                                                                    | IE.                                                 | 음 🕂 Uplo                                                                                                    | ad                                                                      |                  |              |         |               |                 |                            |   |
| to the                                                                                                    | Target Audience                                                                                                    |                                                                                                    |                                                                                                    |                                                                                                    |                                                     |                                                                                                    |                                                                         |                  |              |         |               |                 |                            |   |
|                                                                                                    | Credits & Sessions (1.00)                                                                                                    | /assets/nation                                                                                                    | nwidechild                                                                                                    | drens/activi                                                                                                    | ities/3                                             | 0049                                                                                                    |                                                                         |                  |              |         |               |                 |                            |   |
| event, click                                                                                                    | Marketing                                                                                                    |                                                                                                    |                                                                                                    |                                                                                                    |                                                     |                                                                                                    |                                                                         |                  |              |         |               |                 |                            |   |
| into the                                                                                                    | Budget                                                                                                    | 💼 Dis                                                                                                    | sclosures                                                                                                    |                                                                                                    | F                                                   | ilename                                                                                                    |                                                                         |                  |              |         |               |                 |                            |   |
| 'Documents'                                                                                                    | Competencies                                                                                                    |                                                                                                    |                                                                                                    |                                                                                                    | 1.1                                                 | Disclosure                                                                                                    | 95                                                                      |                  |              |         |               |                 |                            |   |
| tab                                                                                                    | Objectives                                                                                                    |                                                                                                    |                                                                                                    |                                                                                                    |                                                     |                                                                                                    |                                                                         |                  |              |         |               |                 |                            |   |
|                                                                                                    | Curriculum                                                                                                    |                                                                                                    |                                                                                                    |                                                                                                    |                                                     |                                                                                                    |                                                                         |                  |              |         |               |                 |                            |   |
| Then click '+                                                                                                    | Faculty (1)                                                                                                    |                                                                                                    |                                                                                                    |                                                                                                    | 1                                                   |                                                                                                    |                                                                         |                  |              |         |               |                 |                            |   |
| Upload'.                                                                                                    | Agenda (1)                                                                                                    |                                                                                                    |                                                                                                    |                                                                                                    |                                                     |                                                                                                    |                                                                         |                  |              |         |               |                 |                            |   |
|                                                                                                    | Tests                                                                                                    |                                                                                                    |                                                                                                    |                                                                                                    |                                                     |                                                                                                    |                                                                         |                  |              |         |               |                 |                            |   |
|                                                                                                    | Evaluation                                                                                                    |                                                                                                    |                                                                                                    |                                                                                                    |                                                     |                                                                                                    |                                                                         |                  |              |         |               |                 |                            |   |
|                                                                                                    | Registrants (0)                                                                                                    |                                                                                                    |                                                                                                    |                                                                                                    |                                                     |                                                                                                    |                                                                         |                  |              |         |               |                 |                            |   |
|                                                                                                    | Activity Roles                                                                                                    |                                                                                                    |                                                                                                    |                                                                                                    |                                                     |                                                                                                    |                                                                         |                  |              |         |               |                 |                            |   |
|                                                                                                    | Publishing                                                                                                    |                                                                                                    |                                                                                                    |                                                                                                    |                                                     |                                                                                                    |                                                                         |                  |              |         |               |                 |                            |   |
|                                                                                                    | Documents                                                                                                    |                                                                                                    |                                                                                                    |                                                                                                    |                                                     |                                                                                                    |                                                                         |                  |              |         |               |                 |                            |   |

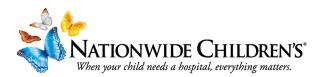

| Step 16:    |                                              |                                                                                                    |
|-------------|----------------------------------------------|----------------------------------------------------------------------------------------------------|
| For people  | Setup                                        | Instructions: The checkboxes below are related to activating various features of the activity along with giving the ability to make the course featured. |
|             | Date/Time                                    | Publishing Options                                                                                                    |
| to register | Overview                                     | Registration Form Active 🛛 Event Active 🔷 Publish Agenda/Syllabus 🗇 Featured 🔷 Internal Only 🔷 Hide from Search Engines 🔷 Show in AP View in AP          |
| for the     | Needs Assessment & Barriers                  | Registration Form Active Revent Active Dublish Agenda/Syllabus Featured Internal Only Hide from Search Engines Show in AP View in AP                     |
| event, you  | Target Audience<br>Credits & Sessions (1.00) | Update Cancel                                                                                                    |
| need to     | Marketing                                    |                                                                                                    |
|             | Budget                                       |                                                                                                    |
| make sure   | Competencies                                 |                                                                                                    |
| to select   | Objectives                                   |                                                                                                    |
| Show in     | Curriculum                                   |                                                                                                    |
|             | Faculty (1)                                  |                                                                                                    |
| AP.         | Tests                                        |                                                                                                    |
|             | Evaluation                                   |                                                                                                    |
| This can be | Registrants (0)                              |                                                                                                    |
|             | Activity Roles                               |                                                                                                    |
| located     | Publishing                                   |                                                                                                    |
| within the  |                                              |                                                                                                    |
| Publishing  |                                              |                                                                                                    |
| tab         |                                              |                                                                                                    |
|             | Questions                                    | s? Contact us at IPCE@nationwidechildrens.org                                                                                                    |
|             |                                              |                                                                                                    |